# IBM z/OS HCD & HCM Newsletter No 1

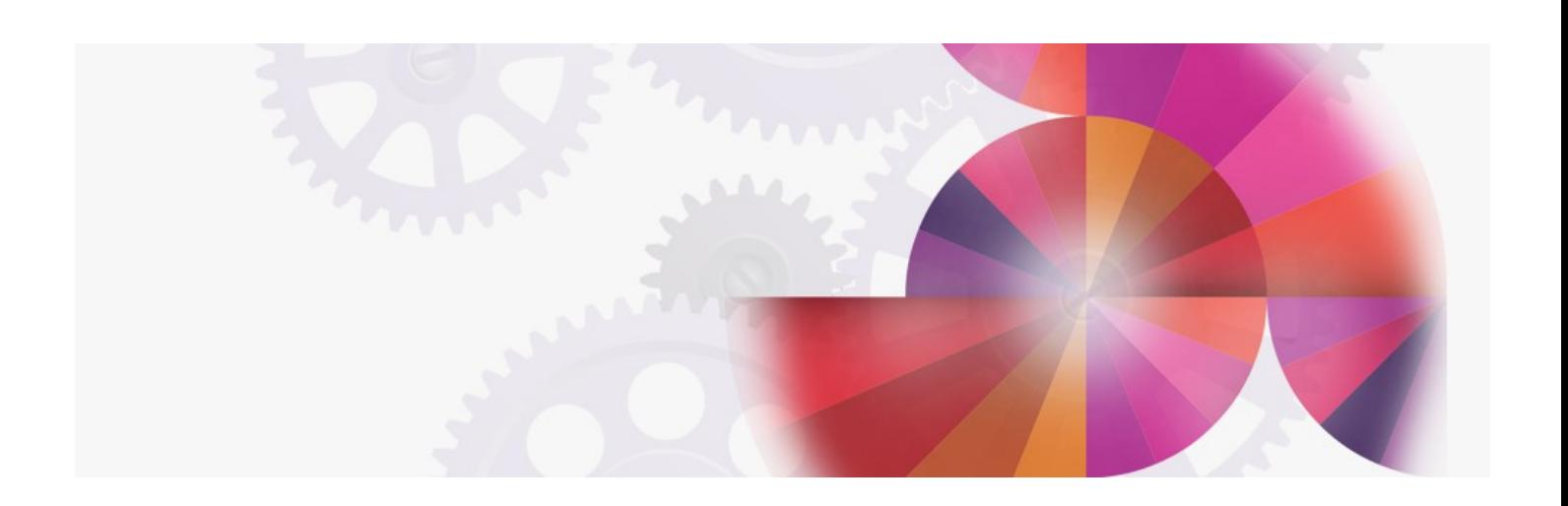

## **Information for MVS/ESA Version 4 users**

**Contact: ibmhcd@de.ibm.com ibmhcm4z@cn.ibm.com**

### Table of Contents

#### <span id="page-1-5"></span><span id="page-1-4"></span>HCD [News](#page-1-0) -- HCD News -- HCD News -- HCD News -- HCD News [Information](#page-1-1) for Users of MVS/ESA SP Version 4 Releases 2 and 3

<span id="page-1-7"></span><span id="page-1-6"></span>Usability [Improvements](#page-1-2) and Functional Enhancements • Improved [Documentation](#page-1-3) for MVS/ESA SP Version 4.3

## <span id="page-1-0"></span>HCD News -- HCD [News](#page-1-4) -- HCD News -- HCD News -- HCD News

The HCD-team in Boeblingen, Germany, has received a lot of feedback on HCD from you, the users, in face-to-face conversations, telephone calls, and surveys. There have been positive as well as negative comments and a number of suggestions for improvement.

All this feedback is very valuable to us. As a result of your feedback various improvements have been made in several areas.

What you find here today is the first edition of the 'HCD News', which covers the improvements and enhancements made available during the past year as SPEs, PTFs, and new or updated documentation.

<span id="page-1-1"></span>[Information](#page-1-5) for Users of MVS/ESA SP Version 4 Releases 2 and 3

## <span id="page-1-2"></span>Usability Improvements and Functional [Enhancements](#page-1-6)

## Group Change for Device Type/Model (OY63178)

Users often mention the change of a device type/model as a typical example for being labor-intensive with HCD. It is now possible to change the device type/model of a single device or a group of devices in a more convenient manner.

#### Required PTFs for MVS/ESA SP Version 4.3

PTFs UY91007, UY91008, and UY91009.

## NOCHECK UIM for OEM Control Units (OY62560)

HCD now provides a UIM for a control unit type of " NOCHECK". This control unit type can be attached to any channel path type, any protocol can be specified, and any device type supported in HCD can be attached. The validation rules used by HCD are not enforced if this control unit type is used. This means, that you can now define OEM control unit types with HCD without the need to use a vendor supplied UIM for this control unit type.

#### Required PTFs for MVS/ESA SP Version 4.3

PTFs UY91004, UY91005, and UY91006.

### Required PTFs for MVS/ESA SP Version 4.2

PTFs UY91001, UY91002, and UY91003.

## Unit Address Checking for ESCON Channel Attached CUs (OY67001)

There are several control unit types (e.g DASDs and some tapes) that require a starting unit address of X'00'. HCD in MVS/ESA SP Version 4 Releases 1 and 2 did not check this. With MVS/ESA SP Version 4.3 this check is done at production IODF build time. An invalid unit address specification for any of the control units concerned results in a warning message giving the user the advice to change the unit address.

### Required PTFs for MVS/ESA SP Version 4.3

PTFs UY98938, UY99027, and UY99028.

## Graphical Reports

HCD offers you the possibility to print and view a graphical representation of the I/O configuration based on the definitions in the IODF. The reports can be either printed on an AFP printer, such as IBM 3820 or IBM 3800, or displayed on an IBM 3270 terminal with graphical capability.

Four types of reports are available: LCU report, CU report, CHPID report, and Switch report.

To process the reports for printing you need one of the following:

- BookMaster Release 3.0 or higher
- DCF/GML Release 4.0
- To view the report on an IBM 3270 terminal with graphical capability, GDDM must be installed on your system.

By means of a profile, you can specify whether the output of this tool will be processed with BookMaster, DCF, or GML. Also colors for displaying can be specified in the profile.

This tool can be used if you use MVS/ESA SP Version 4.3 or MVS/ESA SP Version 4.2.2 with the EMIF Feature.

#### How to Get the Tool

You can obtain this tool via your IBM SE (HCDGPT3 on MKTTOOLS) or send a note to us IBMMAIL(DEIBMHCD) or INTERNET: HCDHOT@BOEVM3.VNET.IBM.COM

## <span id="page-1-3"></span>Improved [Documentation](#page-1-7) for MVS/ESA SP Version 4.3

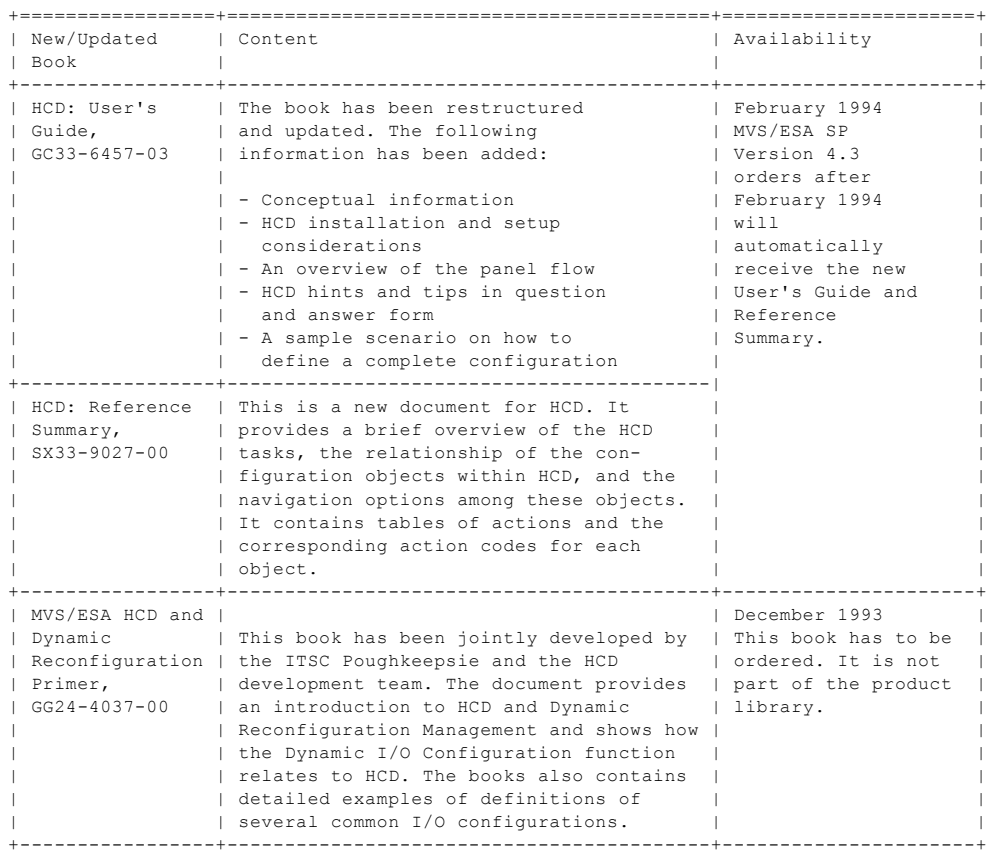

Improved [Documentation](#page-1-7) for MVS/ESA SP Version 4.3

HCD / HCM [home](http://www-03.ibm.com/systems/z/os/zos/features/hcm/index.html) page